# **Generating a PVT Contour through a Series of Points**

The algorithm explained in this application note generates a smooth contour path through a series of arbitrarily spaced points in a plane, passing exactly through the points at precisely the specified vector velocity, and keeping the vector velocity between the specified points as close to the specified velocity as possible. This algorithm generates the individual axis velocities at all of the specified points, and the time between each pair of consecutive points. The axis positions and velocities, and the segment times (P, V, and T) are passed to the controller, which computes and executes the unique cubic position profile (parabolic velocity profile) for each segment on each axis to meet the conditions given to it.

The time for a segment is computed to force the vector velocity at the halfway point in each segment to be the average of the vector velocities at the ends of the segment. This is equal to half of the specified vector velocity for the first and last segments in the sequence, and equal to the specified vector velocity on all intermediate segments. This causes the vector velocity to ramp up smoothly over the entire first segment, stay essentially constant until the beginning of the last segment, and ramp down smoothly over the entire last segment.

**Given:** A series of points  $P_i$  ( $i = 0$  to N) in the XY plane, not necessarily evenly spaced; A desired vector velocity  $V_{\text{spec}}$ 

## **Calculate:**

A smooth path using PVT segments from  $P_0$  to  $P_N$  passing exactly through all intermediate points  $P_i$ , starting from a stop at  $P_0$ , passing thru the intermediate points at vector velocity  $V_{\text{spec}}$  and stopping at  $P_N$ .

#### **Definitions:**

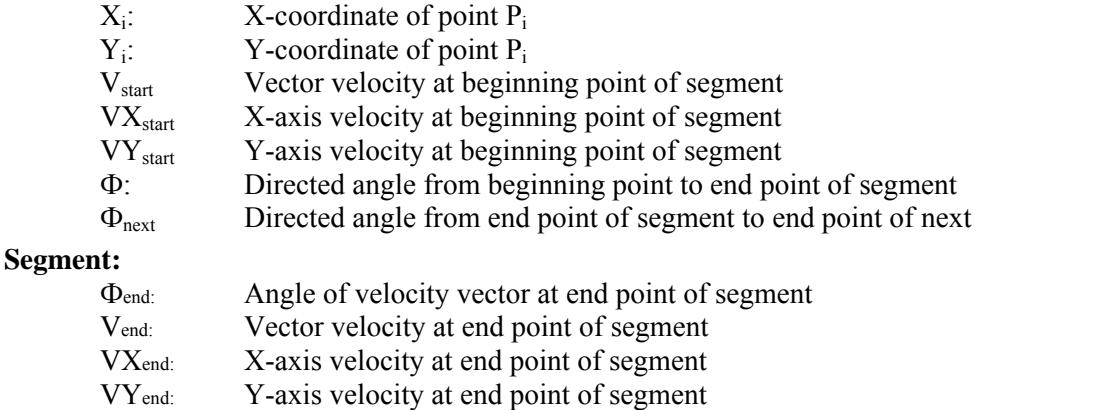

- Vmid: Vector velocity at middle point of segment
- atan2: 2-argument arctangent function, where first argument is proportional sine of angle, and second argument is proportional to cosine of angle

## **Starting Calculations:**

 $i = 0$  $V_{\text{start}} = 0$  $VX<sub>start</sub> = 0$  $VY<sub>start</sub> = 0$  $\Phi$ = atan2  $(Y_i +_1 - Y_i, X_{i+1} - X_i)$ 

## **Repeated Calculations:**

While  $(i < N - 1)$  $\Phi_{\text{next}} = \text{atan2} (Y_{i+2} - Y_i + 1, X_i + 2 - X_i + 1)$  $\Theta_{\text{end}} = (\Phi_{\text{next}} + \Phi) / 2$  $V_{end} = V_{spec}$  $VX_{end} = V_{end} cos (\theta_{end})$  $VY_{end} = V_{end} \sin (\theta_{end})$ 

 $V_{mid} = (V_{end} + V_{start}) / 2$ Time =  $(-b + \sqrt{b^2 - 4ac})/2a$ **where:**   $a = 1 - (1/16)[(VX<sub>end</sub> + VX<sub>start</sub>)<sup>2</sup> + (VY<sub>end</sub> + VY<sub>start</sub>)<sup>2</sup>] / V<sub>mid</sub><sup>2</sup>$  $b = (3/4) \left[ (X_i + 1 - X_i) (V X_{end} + V X_{start}) + (Y_i + 1 - Y_i) (V Y_{end} + V Y_{start}) \right] / V_{mid}^2$  $c = -(9/4) [(X_i+1-X_i)^2 + (Y_i+1-Y_i)^2] / V_{mid}^2$ 

## **Send Command:**

 $X(X_{i+1})$ : (V $X_{end}$ ) Y ( $Y_{i+1}$ ) : (VYend) TA (Time) (Prepare for next cycle:)  $\Phi = \Phi_{next}$  $V_{start} = V_{end}$  $VX_{start} = VX_{end}$  $VY<sub>start</sub> = VY<sub>end</sub>$  $i = i + 1$ 

## End While

## **Ending Calculations:**

 $V_{end} = 0$  $VX_{end} = 0$  $VY_{end} = 0$  $V_{mid} = (V_{end} + V_{start}) / 2$ Time =  $(-b + \sqrt{b^2 - 4ac})/2a$ where a, b, and c are as above

#### **Send Command:**

**X**  $(X_{i+1})$  : **0 Y**  $(Y_{i+1})$  : **0 TA** (Time)